# Natural Language Processing

Partial/Chunk ParsingChapter 13.5 in Jurafsky&Martin

March 2006

 CLINT-CS<sup>1</sup>

#### Sources

These slides are borrowed from Mike Rosner at University of Malta (http://staff.um.edu.mt/mros1/)

 This presentation is largely based on the NLTK Chunking Tutorial by Steven Bird, Ewan Klein and Edward Loper version 0.6.3 (2006)

#### Two Kinds of Parsing

*full parsing* with formal grammars (HPSG, LFG, TAG, ...) to be compared with robust parsing

 **chunk parsing** in the context of tagging (also called partial, shallow, or robust parsing.

**Chunk parsing is an efficient and robust** approach to parsing natural languageIt is a popular alternative to full parsing

# Example Chunks

[I begin] [with an intuition] : [when I read] [a sentence], [I read it] [a chunk] [at a time] .

#### Abney (1991): Parsing by Chunks

- These chunks correspond in some way to prosodic patterns.
- … the strongest stresses in the sentence fall one to a chunk, and pauses are most likely to fall between chunks.
- The typical chunk consists of a single content word surrounded by a constellation of function words, matching a fixed template.

# Content and Function Words

[I begin] [with an intuition] : [when Tread] [a sentence] [I read it] [a chunk] [at a time].

# Inter and Intra Chunk Structure

#### Within chunks

- $\blacksquare$  A simple context-free or finite state grammar is quite adequate to describe the structure of chunks.
- **Between chunks within a sentence** 
	- H By contrast, the relationships between chunks are mediated more by lexical selection than by rigid templates.
	- H **The order in which chunks occur is much more** flexible than the order of words within chunks.

# Summary

Chunks are non-overlapping regions of text

Usually consisting of a head word (such as a noun) and the adjacent modifiers and function words (such as adjectives and determiners).

#### Chunking and Tagging

**Tagging**Segmentation – identifying tokensLabelling – identifying the correct tag**Chunk Parsing** Segmentation – identifying strings of tokensLabelling- identifying the correct chunk type

# Segmentation and Labelling

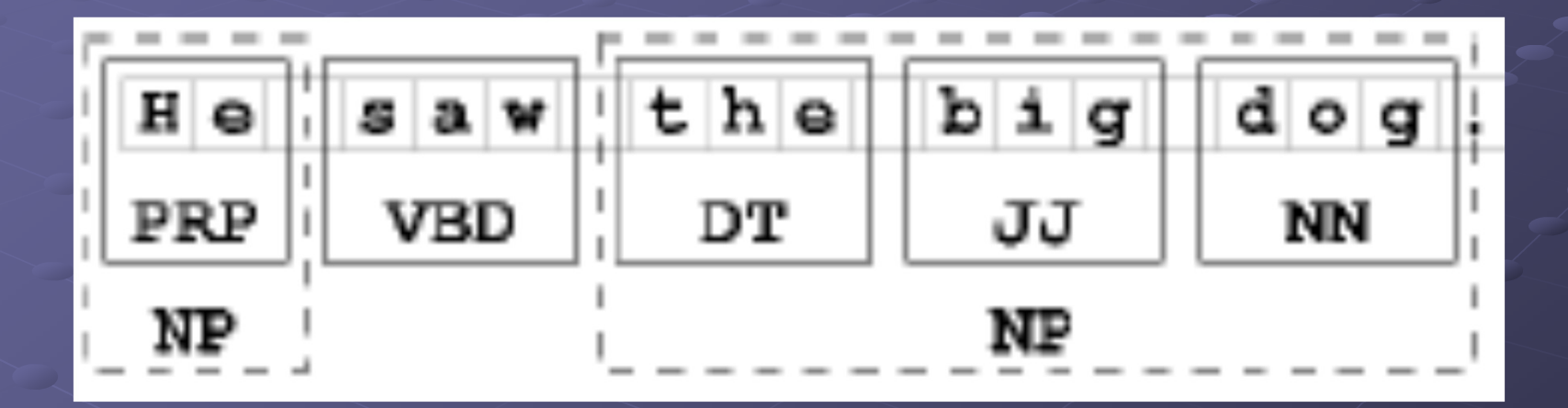

# Chunking vs Full Parsing

- **Both can be used to build hierarchical** structures
- Chunking involves hierarchies of limited depth (usually 2)
- Complexity of full parsing typically  $O(n^3)$ , versus O(n) for chunking
- Chunking leaves gaps between chunks**Chunking can often give imperfect** results: I turned off the spectroroute

6 CLINT-CS

#### Representing Chunks**IOB Tags vs Trees**

- **Each token is tagged with one of three**  special chunk tags, INSIDE, OUTSIDE, or BEGIN.
- A token is tagged as BEGIN if it is at the beginning of a chunk, and contained within that chunk.

Subsequent tokens within the chunk are tagged INSIDE. All other tokens are tagged OUTSIDE.

# Example IOB Tags

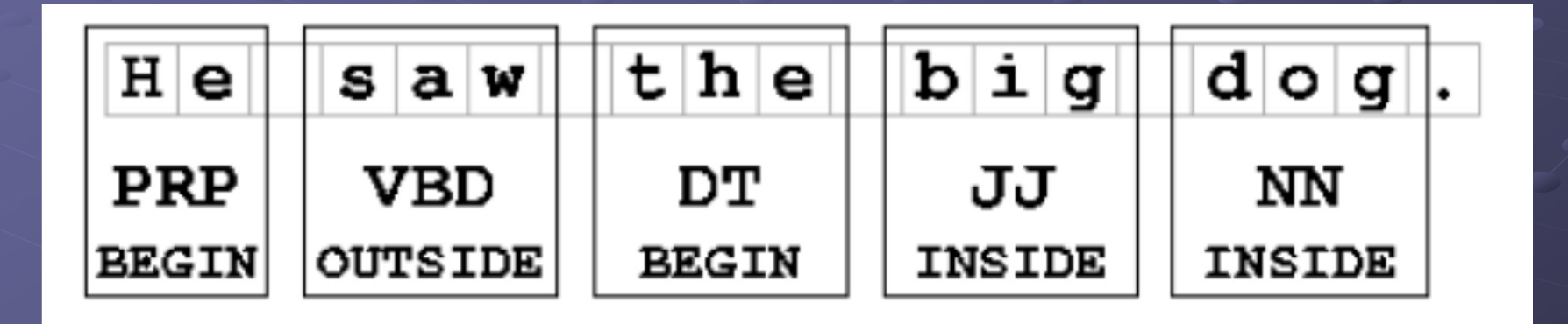

# Example Tree

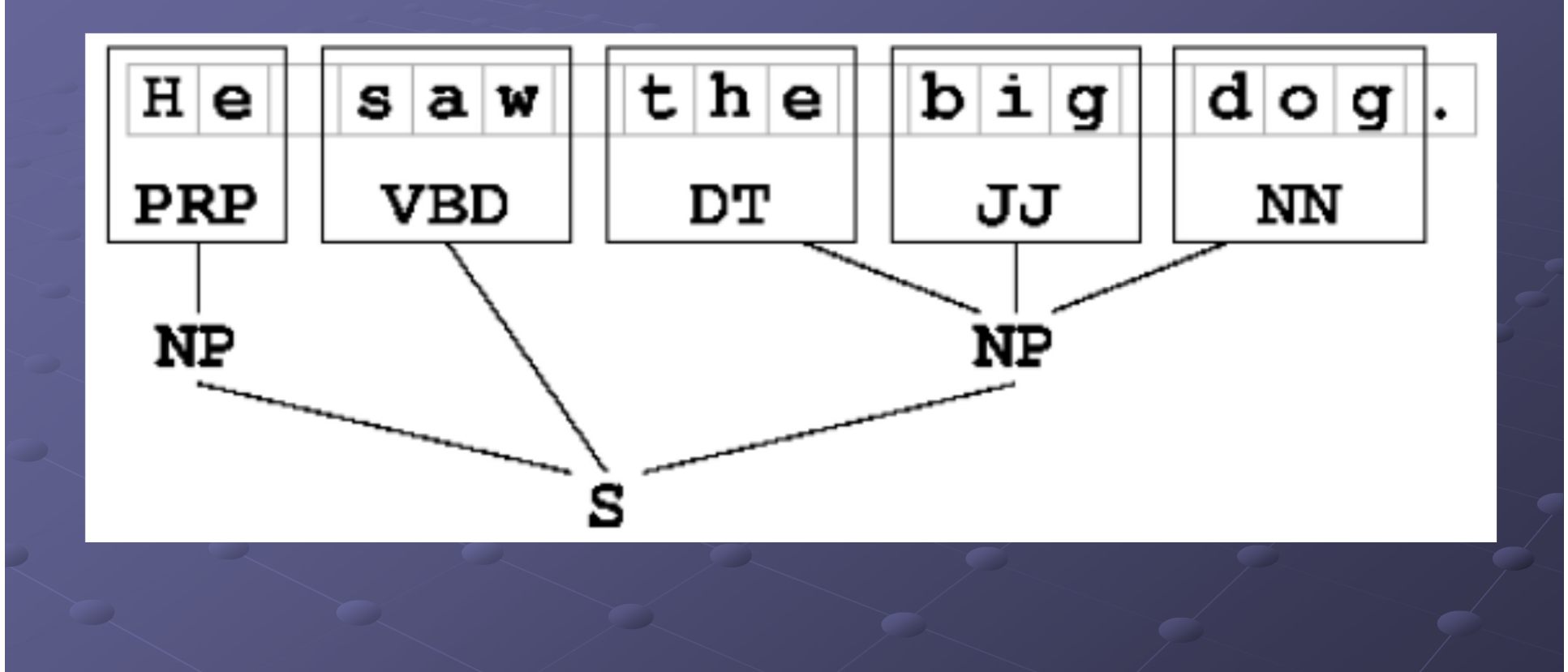

# Chunk Parsing

A chunk parser finds contiguous, nonoverlapping spans of related tokens and groups them together into chunks.**It then combines these individual chunks** together, along with the intervening tokens, to form a **chunk structure**.A **chunk structure** is a two-level tree that spans the entire text, and contains both chunks and un-chunked tokens.

#### Example Chunk Structure

(S: (NP: 'I')'saw'(NP: 'the' 'big' 'dog')'on'(NP: 'the' 'hill'))

#### Chunking with Regular Expressions

- NLTK-Lite provides a regular expression chunk parser, parse.RegexpChunk to define the kinds of chunk we are interested in, and then to chunk a tagged text.
	- The chunk parser begins with a structure in which no tokens are chunked
	- Each regular-expression pattern (or chunk rule) is applied in turn, successively updating the chunk structure.
- Once all of the rules have been applied, the resulting chunk structure is returned.

# Tag Strings

A tag string is a string consisting of tags delimited with angle-brackets, e.g., <DT><JJ><NN><VBD><DT><NN>tag strings do not contain any whitespace.

#### Chunking with Regular Expressions

• The NLTK chunk parser operates using chunk definitions that are supplied in the form of *tag patterns* which are regular expressions over tags, e.g. <DT><JJ>?<NN>NB: RE operators come *after* the tag. **12 means an optional element** 

## Tag Patterns

- Angle brackets group, so <NN>+ matches one or more repetitions of the tag string <NN>; and <NN|JJ> matches the tag strings <NN> or <JJ>.
- The operator  $*$  within angle brackets is a wildcard, so that <NN.\*> matches any single tag starting with NN.
- <NN>\* matches zero or more repetitions of <NN>

# Another Example

 $\langle$  DT>?<JJ.\*>\*<NN.\*> **In this case the DT is optional It is followed by zero or more instances of**  $\left\langle \bigcup_{n=1}^{N} \bigcup_{n=1}^{N} \right\rangle$ <JJ.\*> matches any type of adjective The adjectives are followed by <NN.\*>, i.e. any type of NN.

Creating a Chunk Parser in NLTK**• First create one or more rules** rule1 $=$  parse.ChunkRule('<DT|NN>+', 'Chunk sequences of DT and NN')• Then create the parser chunkparser =parse.RegexpChunk([<mark>rule1</mark>], chunk\_node='NP',<br>top\_node='S') Note that RegexpChunk has optional second and third arguments that specify the node labels for chunks and for the top-level node, respectively.

## First Match Takes Precedence

If a tag pattern matches at multiple overlapping locations, the first match takes precedence.

**• For example, if we apply a rule that** matches two consecutive nouns to a text containing three consecutive nouns, then the first two nouns will be chunked

# Example

>>> from nltk lite import tag >>> text = "dog/NN cat/NN mouse/NN">>> nouns = tag.string2tags(text)>>> rule = parse.ChunkRule('<NN><NN>', 'Chunk two consecutive nouns')>>> parser = parse.RegexpChunk([rule], chunk\_node='NP', top\_node='S')>>> parser.parse(nouns)(S: (NP: ('dog', 'NN') ('cat', 'NN')) ('mouse', 'NN'))

6 CLINT-CS

#### Two Rule Example

>>> sent = tag.string2tags("the/DT little/JJ cat/NNsat/VBD on/IN the/DT mat/NN")>>> rule1 = parse.ChunkRule('<DT><JJ><NN>', 'Chunk det+adj+noun')>>> rule2 = parse.ChunkRule('<DT|NN>+', 'Chunk sequences of NN and DT')>>> chunkparser = parse.RegexpChunk([rule1, rule2], chunk node='NP', top node='S') >>> chunk tree = chunkparser.parse(sent, trace=1)

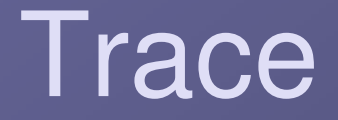

• Input: <DT> <JJ> <NN> <VBD> <IN> <DT> <NN>Chunk det+adj+noun:{<DT> <JJ> <NN>} <VBD> <IN> <DT> <NN>Chunk sequences of NN and DT:{<DT> <JJ> <NN>} <VBD> <IN> {<DT> <NN>}

CLINT-CS

#### Rule Interaction

When a ChunkRule is applied to a chunking hypothesis, it will only create chunks that do not partially overlap with chunks already in the hypothesis.• Thus, if we apply these two rules in reverse order, we will get a different result:

#### Reverse Order of Rules

>>> chunkparser = parse.RegexpChunk([rule2, rule1], chunk node='NP', top node='S') • Input: <DT> <JJ> <NN> <VBD> <IN> <DT> <NN>Chunk sequences of NN and DT:{<DT>} <JJ> {<NN>} <VBD> <IN> {<DT> <NN>}**Chunk det+adj+noun:** {<DT>} <JJ> {<NN>} <VBD> <IN> {<DT> <NN>}

# Chinking Rules

- Sometimes it is easier to define what we *don't* want to include in a chunk than we *do* want to include.
- Chinking is the process of removing a sequence of tokens from a chunk.
- If the sequence of tokens spans an entire chunk, then the whole chunk is removed; if the sequence of tokens appears in the middle of the chunk, these tokens are removed, leaving two chunks where there was only one before.
- If the sequence is at the beginning or end of the chunk, these tokens are removed, and a smaller chunk remains.

# Creating Chink Rules

ChinkRules are created with the ChinkRule constructor,  $\rightarrow$  >>> chink\_rule = parse.ChinkRule('<VBD|IN>+', 'Chink sequences of VBD and IN')To show how it works, we first define chunkall\_rule = parse.ChunkRule('<.\*>+', 'Chunk everything')and then put the two together

# Running Chink Rules

>>> chunkparser = parse.RegexpChunk([chunkall\_rule, chink\_rule], chunk node='NP', top node='S') • Input: <DT> <JJ> <NN> <VBD> <IN> <DT> <NN>• Chunk everything: {<DT> <JJ> <NN> <VBD> <IN> <DT> <NN>}Chink sequences of VBD and IN:{<DT> <JJ> <NN>} <VBD> <IN> {<DT> <NN>}

#### The Unchunk Rule

**Unchunk rules are very similar to** ChinkRule except that it will only remove a chunk if the pattern matches an entire chunk.

 $\rightarrow$  >>> unchunk rule = parse.UnChunkRule('<NN|DT>+', 'Unchunk sequences of NN and DT')

#### Chunkparser with Unchunk Rule

>>> chunk rule = parse.ChunkRule('<NN|DT|JJ>+','Chunk sequences of NN, JJ, and DT')>>> chunkparser = parse.RegexpChunk([chunk\_rule, unchunk\_rule], chunk\_node='NP', top\_node='S')

#### Unchunk Parser Trace

• Input: <DT> <JJ> <NN> <VBD> <IN> <DT> <NN> Chunk sequences of NN, JJ, and DT:{<DT> <JJ> <NN>} <VBD> <IN> {<DT> <NN>}Unchunk sequences of NN and DT:{<DT> <JJ> <NN>} <VBD> <IN> <DT> <NN>

# Merge Rules

- MergeRules are used to merge two contiguous chunks.
- **Each MergeRule is parameterized by two** tag patterns: a left pattern and a right pattern.

A MergeRule will merge two contiguous chunks C1 and C2 if the end of C1 matches the left pattern, and the beginning of C2 matches the right pattern.

# Split Rules

- **SplitRules are used to split a single chunk** into two smaller chunks.
- **Each SplitRule is parameterized by two** tag patterns: a left pattern and a right pattern.

A SplitRule will split a chunk at any point p, where the left pattern matches the chunk to the left of p, and the right pattern matches the chunk to the right of p.

# Evaluating Chunk Parsers

Essentially, evaluation is about comparing the behaviour of a chunk parser against a standard.

- Typically this involves the following phases
	- Save already chunked text
	- ×  $\blacksquare$  Unchunk it
	- Chunk it using chunk parser
	- **Compare the result with the original chunked** text

# Evaluation Metrics

Metrics are typically based on the following sets:

- Г **guessed**: The set of chunks returned by the chunk parser.
- **correct**: The correct set of chunks, as defined in the test corpus.

**From these we can define useful** measures

#### Evaluation Metrics

#### **• Precision:**

 $\blacksquare$  Number of correct chunks guessed by parser / Total number of guessed chunks

• Recall:

#### Number of correct chunks guessed by parser / Total number of correct chunks

- F-Measure: harmonic mean of precision and recall
	- $F_1 = 2PR / (P + R)$